TaskList For Jedit Crack For Windows [2022]

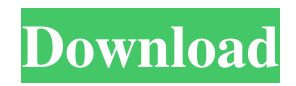

### **TaskList For Jedit Crack+ Serial Key Download**

TaskList for Jedit is a simple and easy-to-use jEdit plugin that provides users with a dockable list of comments and searches through your files for "to do" items. Also, TaskList for Jedit enables you to quickly parse complete files rather than just comments where the comment text in the buffer can be highlighted as a user option. Description: Also, TaskList for Jedit enables you to quickly parse complete files rather than just comments where the comment text in the buffer can be highlighted as a user option. Features: \* Simple to install and use, no extra configuration required \* You can create a "Complete file" event to trigger the parsing on a file after changes are saved \* Option to parse the comments or comments and search results \* Option to hide / show the task-list \* Option to toggle task-list with F7 \* Enable / disable the tooltip for the task-list \* Option to toggle / hide sidebar using the right click context menu \* Option to toggle sidebar floating using the left click context menu \* Option to toggle floating using F11 \* Option to toggle float mode between floating and dockable \* Option to toggle float mode using the mouse wheel \* Option to add task directly to the task-list from a Goto line \* Option to add task directly to the task-list from a Search line \* Option to jump to the next line of code in the buffer using Alt + Goto Line \* Option to jump to the previous line of code in the buffer using Alt + Goto Line \* Option to jump to the top of the code using Alt + Goto Line \* Option to jump to the bottom of the code using Alt + Goto Line  $*$  Option to go to the next line of code with arrow keys (Alt + Arrow keys)  $*$ Option to go to the previous line of code with arrow keys (Alt + Arrow keys) \* Option to go to the next line of code using Home / End / Page Down / Page Up (Alt + Arrow keys) \* Option to go to the previous line of code using Home / End / Page Down / Page Up (Alt + Arrow keys) \* Option to create a new file using the button in the task-list \* Option to create a new file using the button in the task-list \* Option to create a new file using Ctrl + T on Mac \* Option to create a new file using the breadcrumb in

#### **TaskList For Jedit Crack+ [32|64bit]**

Put the "task list" on your jEdit window! In a few mouse clicks you can add comments, search for your actions/items/tasks, and organize them. Jedit patches the "task list" to work without the editor window. TaskList for Jedit Free Download Features: Added "New Task" command to the jEdit window context menu (shortcut: "Ctrl+N") Added "Favorite" option to the "Tasks list" context menu (shortcut: "F") Added "Clear List" option to the "Tasks list" context menu (shortcut: "Ctrl+X") Added "Search" option to the "Tasks list" context menu (shortcut: "Ctrl+S") Added "Search" popup menu option Code: ; TaskList for Jedit Crack Free Download ; Copyright (C) 2009-2015 Olivier Carrette ; ; This program is free software: you can redistribute it and/or modify ; it under the terms of the GNU General Public License as published by ; the Free Software Foundation, either version 3 of the License, or ; (at your option) any later version. ; ; This program is distributed in the hope that it will be useful, ; but WITHOUT ANY WARRANTY; without even the implied warranty of ; MERCHANTABILITY or FITNESS FOR A PARTICULAR PURPOSE. See the : GNU General Public License for more details. : : You should have received a copy of the GNU General Public License; along with this program. If not, see .;;; jEdit open sourced by Wesley Craig; v1.5.19  $(2015-07-24)$ ; ; LOCALIZATION; The plugin uses UTF8 for internationalization. ; ; If you use another encoding, set the TFT\_ENC\_PLG to your encoding. ; The plugin only supports a few encodings: ; - UTF8 ; - UTF8 with BOM ; - UTF8 without BOM ; ; ; Set this options to another value, all are currently set ; TFT\_ENC\_PLG 09e8f5149f

# **TaskList For Jedit [Win/Mac] 2022**

TaskList for Jedit is a simple and easy-to-use jEdit plugin that provides users with a dockable list of comments and searches through your files for "to do" items. Also, TaskList for Jedit enables you to quickly parse complete files rather than just comments where the comment text in the buffer can be highlighted as a user option. TaskList for Jedit Requirements: TaskList for Jedit is a simple and easy-to-use jEdit plugin that provides users with a dockable list of comments and searches through your files for "to do" items. Also, TaskList for Jedit enables you to quickly parse complete files rather than just comments where the comment text in the buffer can be highlighted as a user option. This is an abstract to be used as an introduction to the content of the slides intended for the tutorial Sauna This is an abstract to be used as an introduction to the content of the slides intended for the tutorial In most installations, some directories will be hidden on Windows file systems. The directories most common for this are the Recycle bin, Network share, System Volume Information (SVN), and Music folders. Special thanks to a few people who have made existing bug reports for the Sauna visual modes more searchable and accessible. These people include: Good job, guys, and thanks for helping make Sauna a better project. Not only have you made my life easier, but I'm sure that I'll find some of these (and probably many more) useful hints in the future. - Bearcat This is an abstract to be used as an introduction to the content of the slides intended for the tutorial There are two types of retail web services: 1.B2C 2.C2B At an example, which type of web services should you select? 1.B2C: 2.C2B: Red Hat recently came out with their Centos 6.0 "redhat-6-remix" (remove… This is an abstract to be used as an introduction to the content of the slides intended for the tutorial FPC is an open source package manager and Linux-based operating system

### **What's New in the TaskList For Jedit?**

TaskList for Jedit plugin is a utility to help editing a file or showing comments when working on a file in jEdit. Installation: 1. Download TaskList for Jedit: 2. Unzip it somewhere on your computer. 3. Go to your jEdit preferences and add the path of the TaskList plugin into the File Association field (you can also add TaskList as an external editor if you want). 4. Install/uninstall the plugin. Configure: ============================== Click on the TaskList for Jedit tab in the preferences dialog. Plugin's settings is here. Shortcuts: ============================ Shortcut of TaskList for Jedit is to type "tlj" in "File->New menu", "tlj" in "Edit menu", "tlj" on keyboard or click on "Toolbar" button on a toolbar at the bottom of jEdit window. Tips:  $=$  ============================ Please send me mail if you have any comments or suggestions. License: ============================ This program is free software; you can redistribute it and/or modify it under the terms of the GNU General Public License as published by the Free Software Foundation; either version 2 of the License, or (at your option) any later version. This program is distributed in the hope that it will be useful, but WITHOUT ANY WARRANTY; without even the implied warranty of MERCHANTABILITY or FITNESS FOR A PARTICULAR PURPOSE. See the GNU General Public License for more details. You should have received a copy of the GNU General Public License along with this program; if not, write to the Free Software Foundation, Inc., 59 Temple Place, Suite 330, Boston, MA 02111-1307 USA Login help:  $=$  ============================== With the exception of using jEdit as an external editor, the jEdit uses the "colorer" to analyze the buffer. The colorer is used to show the source code of your file. So, in order to use TaskList for Jedit, you need to provide the list of contacts (i.e. "colorer group") to the TaskList plugin. NOTE: If you have changed the value of the colorer's "group" in the JEdit preferences dialog, you'll need to set the new value to the TaskList plugin. You can do it by either restarting the jEdit or TaskList for Jedit

## **System Requirements:**

• Display with 1600x900 or higher resolution • Windows operating systems • Intel i5 or AMD equivalent CPU • 8 GB RAM • 1 GB GPU How to Play: • Click the 'Play' button to start. • Click the 'Up' or 'Down' arrow to switch to your desired position. • Each tower with 10 free spins and two bonuses will have 5 levels. • At the end of each level, you can collect 'Stars'. • The more

Related links:

<https://www.neherbaria.org/portal/checklists/checklist.php?clid=13681>

<https://gravesendflorist.com/fabulousmp3-crack-x64-2022/>

<https://inmueblesencolombia.com/?p=26054>

<https://volektravel.com/specops-gpupdate-with-registration-code-2022/>

<https://www.afaceripromo.ro/scramble-crack-with-registration-code-download-for-pc-updated-2022/>

<http://descargatelo.net/internet-businessseo/tax-free-crack-license-keygen-download/>

<http://purosautospittsburgh.com/?p=28468>

<https://greenearthcannaceuticals.com/softspire-pdf-attachment-extractor-win-mac-final-2022/>

<https://globalecotourismnews.com/wp-content/uploads/2022/06/jebbir.pdf>

https://www.xn--gber-0ra.com/upload/files/2022/06/7Xc7wFgIeiiOT8ru8wUR\_07\_04bb53a5e640a38f70b128a72633882c\_file. [pdf](https://www.xn--gber-0ra.com/upload/files/2022/06/7Xc7wFgIeiiQT8ru8wUR_07_04bb53a5e640a38f70b128a72633882c_file.pdf)

[https://www.seacliffapartments.com/wp-content/uploads/2022/06/Boxoft\\_PDF\\_To\\_JPG\\_\\_Crack\\_\\_\\_For\\_PC\\_2022\\_New.pdf](https://www.seacliffapartments.com/wp-content/uploads/2022/06/Boxoft_PDF_To_JPG__Crack___For_PC_2022_New.pdf) <http://dottoriitaliani.it/ultime-notizie/salute/transaction-generator-crack-2022-latest/>

<https://xn----7sbbtkovddo.xn--p1ai/shopout-march-2022/>

<https://instafede.com/transport-stream-packet-editor-crack-incl-product-key-latest/>

<https://pickvilibnutig.wixsite.com/danpesigdo/post/anonymity-4-proxy-crack-free-license-key-32-64bit-updated>

[https://buymecoffee.co/wp-content/uploads/2022/06/GIGATweaker\\_Portable.pdf](https://buymecoffee.co/wp-content/uploads/2022/06/GIGATweaker_Portable.pdf)

<http://www.amerinegraham.com/?p=1543>

<https://lots-a-stuff.com/spiral-graph-with-product-key-win-mac-2022/>

<https://beautyprosnearme.com/service/>

<https://codingbin.com/fire-hands-screensaver-crack-full-product-key-download-march-2022/>